# Temporal Difference Learning

Reinforcement Learning

September 29, 2020

MSU

## Reminder: Value functions

State value function (V-function):  $V^{\pi}(s) \coloneqq \mathbb{E}_{\mathcal{T} \sim \pi} \sum_{i=1}^{n}$  $t\geqslant0$  $\gamma^t r_t \mid s_0 = s$ 

State-action value function  $(\mathbf{Q}\text{-}\mathbf{function})$ :  $Q^{\pi}(s, a) \coloneqq \mathbb{E}_{\mathcal{T} \sim \pi} \sum$  $t\geqslant0$  $\gamma^t r_t | s_0 = s, a_0 = a$ 

1

### Reminder: Value functions

State value function (V-function):  $V^{\pi}(s) \coloneqq \mathbb{E}_{\mathcal{T} \sim \pi} \sum_{i=1}^{n}$  $t\geqslant0$  $\gamma^t r_t \mid s_0 = s$ 

State-action value function  $(\mathbf{Q}\text{-}\mathbf{function})$ :  $Q^{\pi}(s, a) \coloneqq \mathbb{E}_{\mathcal{T} \sim \pi} \sum$  $t\geqslant0$  $\gamma^t r_t | s_0 = s, a_0 = a$ 

> Optimal V-function:  $V^*(s) := \max_{\pi} V^{\pi}(s)$ Optimal Q-function:  $Q^*(s, a) := \max_{\pi} Q^{\pi}(s, a)$

> > 1

### Reminder: Value functions

State value function (V-function):  $V^{\pi}(s) \coloneqq \mathbb{E}_{\mathcal{T} \sim \pi} \sum_{i=1}^{n}$  $t\geqslant0$  $\gamma^t r_t \mid s_0 = s$ 

State-action value function  $(\mathbf{Q}\text{-}\mathbf{function})$ :  $Q^{\pi}(s, a) \coloneqq \mathbb{E}_{\mathcal{T} \sim \pi} \sum$  $t\geqslant0$  $\gamma^t r_t | s_0 = s, a_0 = a$ 

Optimal V-function: 
$$
V^*(s) := \max_{\pi} V^{\pi}(s)
$$
  
Optimal Q-function:  $Q^*(s, a) := \max_{\pi} Q^{\pi}(s, a)$ 

Bellman equations:  $\forall \pi, s, a$ :

$$
Q^{\pi}(s, a) := r(s, a) + \gamma \mathbb{E}_{s' \sim p(s'|s, a)} \mathbb{E}_{a' \sim \pi(a'|s')} Q^{\pi}(s', a')
$$
  

$$
Q^*(s, a) := r(s, a) + \gamma \mathbb{E}_{s' \sim p(s'|s, a)} \max_{a'} Q^*(s', a')
$$

1

**Setup:**  $|\mathcal{S}| \ll \infty, |\mathcal{A}| \ll \infty$ Assumption: model is known

**Setup:**  $|\mathcal{S}| \ll \infty$ ,  $|\mathcal{A}| \ll \infty$ Assumption: model is known

# **Policy Iteration**

• Policy Evaluation:

compute  $V^{\pi_k}$  for current policy  $\pi_k$ ;

• Policy Improvement:

$$
\pi_{k+1}(s) \leftarrow \operatorname*{argmax}_{a} Q^{\pi_k}(s, a);
$$

• repeat;

**Setup:**  $|\mathcal{S}| \ll \infty, |\mathcal{A}| \ll \infty$ Assumption: model is known

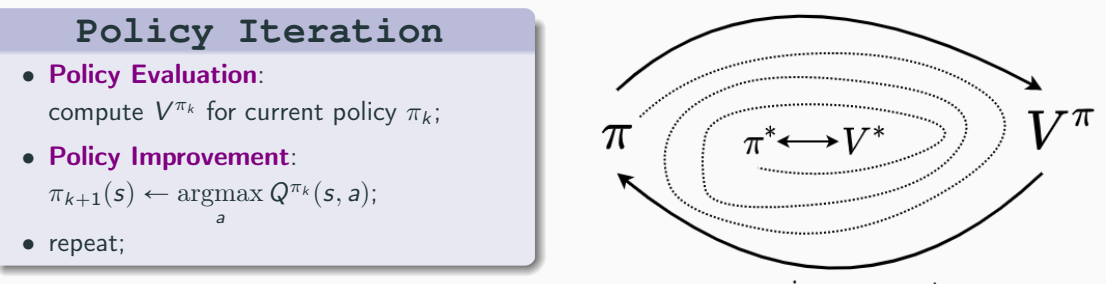

improvement

evaluation

**Setup:**  $|\mathcal{S}| \ll \infty$ ,  $|\mathcal{A}| \ll \infty$ Assumption: model is known

## **Value Iteration**

 $\zeta$  solve Bellman optimality equation (e. g. for  $V^*$ ):

$$
V_{k+1}^*(s) \leftarrow \max_{a} \left[ r(s,a) + \gamma \mathbb{E}_{s'} V_k^*(s') \right]
$$

•  $\pi^*(s) \leftarrow \text{argmax } Q^*(s, a)$  is optimal; a

**Setup:**  $|\mathcal{S}| \ll \infty$ ,  $|\mathcal{A}| \ll \infty$ Assumption: model is known

# **Value Iteration**

 $\circlearrowright$  solve Bellman optimality equation (e. g. for  $V^*$ ):

$$
V_{k+1}^*(s) \leftarrow \max_{a} \left[ r(s,a) + \gamma \mathbb{E}_{s'} V_k^*(s') \right]
$$

•  $\pi^*(s) \leftarrow \text{argmax } Q^*(s, a)$  is optimal; a

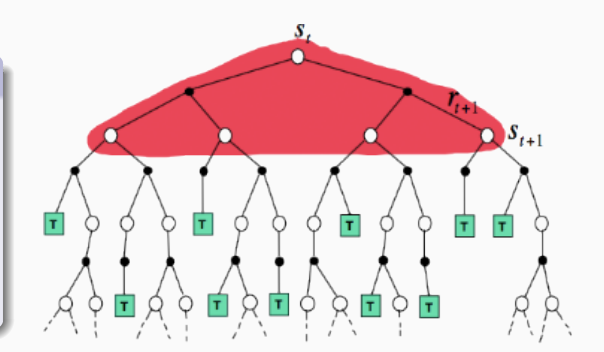

## Trial and Error learning

Setup:  $|S| \ll \infty, |\mathcal{A}| \ll \infty$ 

Assumption: model is known

# Trial and Error learning

Setup:  $|{\cal S}| \ll \infty, |{\cal A}| \ll \infty$ 

Assumption: model is known

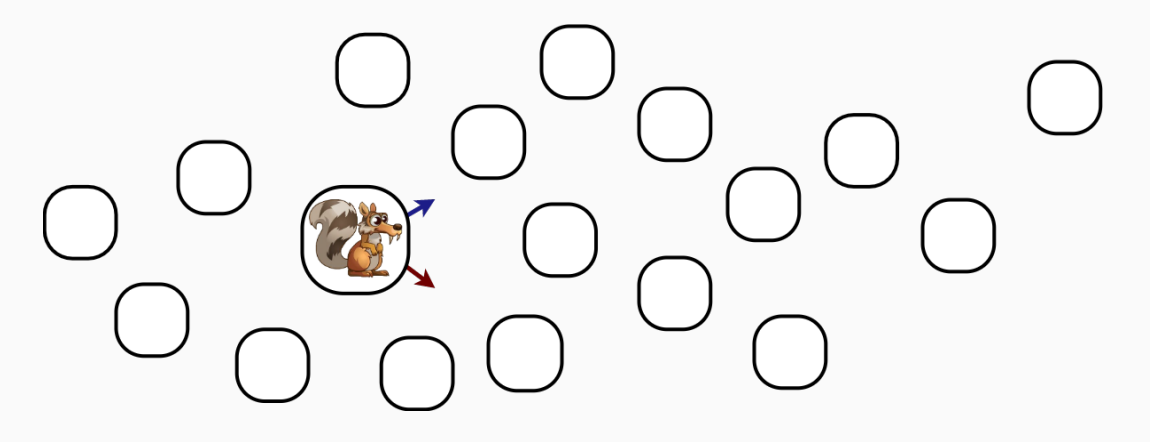

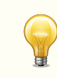

Learn model through experience Use VI / PI with learned model to find optimal policy

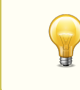

Learn model through experience Use VI / PI with learned model to find optimal policy

What is easier to create:

a) universe

b) brain

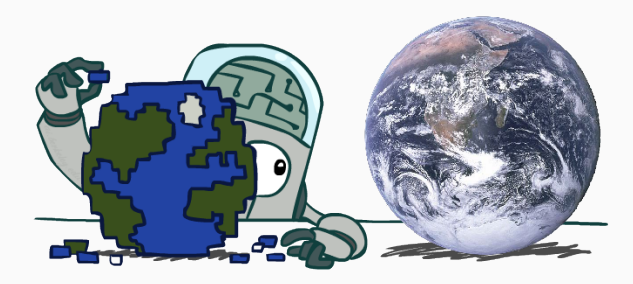

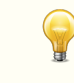

Learn model through experience Use VI / PI with learned model to find optimal policy

What is easier to create:

- a) universe
	- $\times$  S  $\times$  A  $\rightarrow$  P(S)
	- $\checkmark$  (almost) supervised learning

b) brain

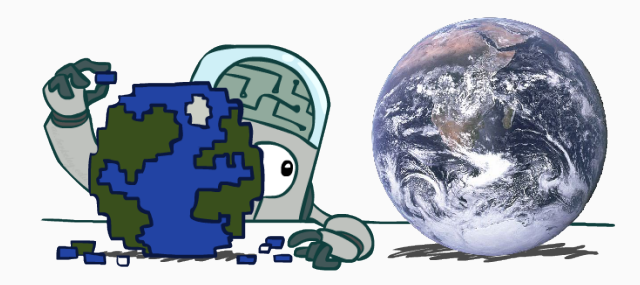

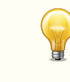

Learn model through experience Use VI / PI with learned model to find optimal policy

### What is easier to create:

### a) universe

- $\times$  S  $\times$  A  $\rightarrow$  P(S)
- $\checkmark$  (almost) supervised learning

## b) brain

- $\checkmark$   $\mathcal{S} \to \mathcal{A}$
- $\times$  dataset is not provided :(

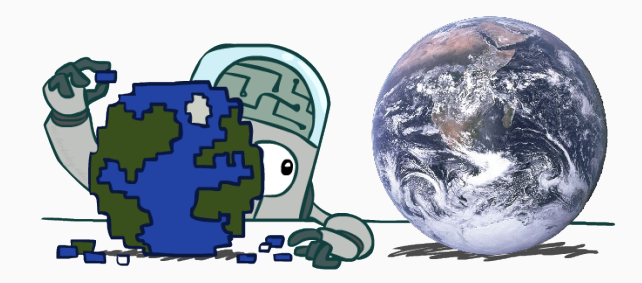

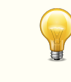

Learn model through experience Use VI / PI with learned model to find optimal policy

### What is easier to create:

### a) universe

- $\times$  S  $\times$  A  $\rightarrow$  P(S)
- $\checkmark$  (almost) supervised learning

## b) brain

- $\checkmark$   $\mathcal{S} \to \mathcal{A}$
- $\times$  dataset is not provided :(

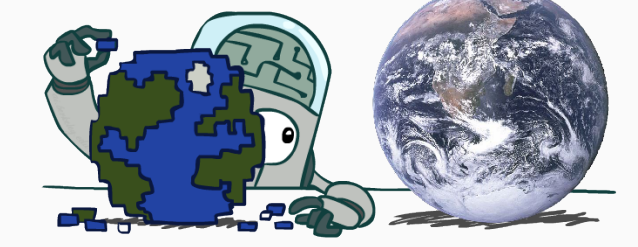

?!?

# Idea 2: Model-free RL

Do not try to learn the model Map states and actions to reward directly

# Idea 2: Model-free RL

Do not try to learn the model Map states and actions to reward directly

# Where do we use the model?

### **Policy Iteration**

- evaluate policy
	- e. g. by solving Bellman equation:

$$
V^{\pi_k}(s) = \mathbb{E}_a\big[r(s, a) + \gamma \mathbb{E}_{s'} V^{\pi_k}(s')\big]
$$

• 
$$
\pi_{k+1}(s) \leftarrow \operatorname*{argmax}_{a} Q^{\pi_k}(s, a);
$$

• repeat;

#### **Value Iteration**

() solve Bellman optimality equation (e. g. for  $V^*$ ):

$$
V_{k+1}^*(s) \leftarrow \max_{a} \left[ r(s, a) + \gamma \mathbb{E}_{s'} V_k^*(s') \right]
$$

• 
$$
\pi^*(s) \leftarrow \underset{a}{\operatorname{argmax}} Q^*(s, a)
$$
 is optimal;

# Idea 2: Model-free RL

Do not try to learn the model Map states and actions to reward directly

# Where do we use the model?

### **Policy Iteration**

- evaluate policy
	- e. g. by solving Bellman equation:

$$
V^{\pi_k}(s) = \mathbb{E}_a\big[r(s,a) + \gamma \mathbb{E}_{s'}V^{\pi_k}(s')\big]
$$

•  $\pi_{k+1}(s) \leftarrow \operatorname{argmax} Q^{\pi_k}(s, a);$ a

• repeat;

#### **Value Iteration**

 $\zeta$  solve Bellman optimality equation (e. g. for  $V^*$ ):

$$
V_{k+1}^*(s) \leftarrow \max_{a} \left[ r(s, a) + \gamma \mathbb{E}_{s'} V_k^*(s') \right]
$$

• 
$$
\pi^*(s) \leftarrow \underset{a}{\operatorname{argmax}} Q^*(s, a)
$$
 is optimal;

# Switching to Q-function

### **Policy Iteration**

• evaluate policy:

$$
Q^{\pi_k}(s, a) = r(s, a) + \gamma \mathbb{E}_{s'} \mathbb{E}_{a'} Q^{\pi_k}(s', a')
$$

•  $\pi_{k+1}(s) \leftarrow \operatorname{argmax} Q^{\pi_k}(s, a);$ a

• repeat;

#### **Value Iteration**

 $\circlearrowright$  solve Bellman optimality equation:

$$
Q_{k+1}^*(s,a) \leftarrow r(s,a) + \gamma \mathbb{E}_{s'} \max_{a'} Q_k^*(s',a')
$$

• 
$$
\pi^*(s) \leftarrow \underset{a}{\operatorname{argmax}} Q^*(s, a)
$$
 is optimal;

# Switching to Q-function

### **Policy Iteration**

• evaluate policy:

$$
Q^{\pi_k}(s, a) = r(s, a) + \gamma \mathbb{E}_{s'} \mathbb{E}_{a'} Q^{\pi_k}(s', a')
$$

- $\pi_{k+1}(s) \leftarrow \operatorname{argmax} Q^{\pi_k}(s, a);$ a
- repeat;

#### **Value Iteration**

() solve Bellman optimality equation:

$$
Q_{k+1}^*(s,a) \leftarrow r(s,a) + \gamma \mathbb{E}_{s'} \max_{a'} Q_k^*(s',a')
$$

•  $\pi^*(s) \leftarrow \text{argmax } Q^*(s, a)$  is optimal; a

$$
x = \mathbb{E}_{s'} f(s', x), \quad x - ?
$$

# Switching to Q-function

### **Policy Iteration**

• evaluate policy:

$$
Q^{\pi_k}(s, a) = r(s, a) + \gamma \mathbb{E}_{s'} \mathbb{E}_{a'} Q^{\pi_k}(s', a')
$$

•  $\pi_{k+1}(s) \leftarrow \operatorname{argmax} Q^{\pi_k}(s, a);$ a

• repeat;

#### **Value Iteration**

() solve Bellman optimality equation:

$$
Q_{k+1}^*(s,a) \leftarrow r(s,a) + \gamma \mathbb{E}_{s'} \max_{a'} Q_k^*(s',a')
$$

•  $\pi^*(s) \leftarrow \text{argmax } Q^*(s, a)$  is optimal; a

$$
x = \mathbb{E}_{s'} f(s', x), \quad x - ?
$$

Can we derive some model-free PI / VI?

### Monte-Carlo Backup

How to solve this:  $x = \mathbb{E}_{s'} f(s')$ 

How to solve this:  $x = \mathbb{E}_{s'} f(s')$ 

Monte-Carlo estimation:

$$
Q^{\pi}(s, a) \approx \frac{1}{N} \sum_{i=0}^{N} R(\mathcal{T}_i)
$$

where  $\mathcal{T}_i \sim \pi | s_0 = s, a_0 = a$ 

### Monte-Carlo Backup

How to solve this:  $x = \mathbb{E}_{s'} f(s')$ 

Monte-Carlo estimation:

$$
Q^{\pi}(s, a) \approx \frac{1}{N} \sum_{i=0}^{N} R(\mathcal{T}_i)
$$

where  $\mathcal{T}_i \sim \pi | s_0 = s, a_0 = a$ 

Can we have i. i. d. samples?

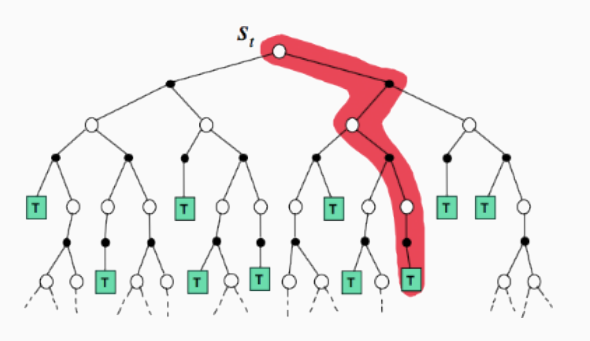

# Monte Carlo Algorithm

#### **Monte Carlo Algorithm**

**Initialize**  $Q^{\pi}(s, a)$  and policy  $\pi(s)$  arbitrarily.

for  $k = 0, 1, 2...$ 

- play several games using  $\pi$ ;
- estimate  $Q^{\pi}(s, a)$  using Monte Carlo;
- $\pi(s) \leftarrow \operatorname{argmax} Q^{\pi}(s, a)$ a

! requires infinite samples for each pair s, a;

# Monte Carlo Algorithm

#### **Monte Carlo Algorithm**

**Initialize**  $Q^{\pi}(s, a)$  and policy  $\pi(s)$  arbitrarily.

for  $k = 0, 1, 2...$ 

- play several games using  $\pi$ ;
- estimate  $Q^{\pi}(s, a)$  using Monte Carlo;
- $\pi(s) \leftarrow \operatorname{argmax} Q^{\pi}(s, a)$ a
- ! requires infinite samples for each pair s, a;
- $\times$  still needs full episodes;
- $\times$  still do not utilize MDP structure:
- $\times$  wastes information about state connections;
- $\times$  high variance of collected samples;
- $\times$  no clear theoretical guarantees;

# Monte Carlo Algorithm

#### **Monte Carlo Algorithm**

**Initialize**  $Q^{\pi}(s, a)$  and policy  $\pi(s)$  arbitrarily.

for  $k = 0, 1, 2...$ 

- play several games using  $\pi$ ;
- update  $Q^{\pi}(s, a)$  with new samples;
- $\pi(s) \leftarrow \operatorname{argmax} Q^{\pi}(s, a)$ a
- ! requires infinite samples for each pair s, a;
- $\times$  still needs full episodes;
- $\times$  still do not utilize MDP structure:
- $\times$  wastes information about state connections;
- $\times$  high variance of collected samples;
- $\times$  no clear theoretical guarantees;

Reuse samples from previous policy (for example, with smaller weight)

$$
m_k := \frac{1}{k} \sum_{i=1}^k x_i =
$$

$$
m_k := \frac{1}{k} \sum_{i=1}^k x_i = \frac{k-1}{k} m_{k-1} + \frac{1}{k} x_k =
$$

$$
m_k := \frac{1}{k} \sum_{i=1}^k x_i = \frac{k-1}{k} m_{k-1} + \frac{1}{k} x_k = \left(1 - \frac{1}{k}\right) m_{k-1} + \frac{1}{k} x_k =
$$

$$
m_k := \frac{1}{k} \sum_{i=1}^k x_i = \frac{k-1}{k} m_{k-1} + \frac{1}{k} x_k = \left(1 - \frac{1}{k}\right) m_{k-1} + \frac{1}{k} x_k =
$$

$$
= \left\{\alpha_k := \frac{1}{k}\right\} = \underbrace{(1 - \alpha_k) m_{k-1} + \alpha_k x_k}_{\text{exponential smoothing}} =
$$

$$
m_k := \frac{1}{k} \sum_{i=1}^k x_i = \frac{k-1}{k} m_{k-1} + \frac{1}{k} x_k = \left(1 - \frac{1}{k}\right) m_{k-1} + \frac{1}{k} x_k =
$$

$$
= \left\{\alpha_k := \frac{1}{k}\right\} = \underbrace{\left(1 - \alpha_k\right) m_{k-1} + \alpha_k x_k}_{\text{exponential smoothing}} = \underbrace{m_{k-1} + \alpha_k (x_k - m_{k-1})}_{\approx \text{stoch. gradient descent}}
$$

$$
m_k := \frac{1}{k} \sum_{i=1}^k x_i = \frac{k-1}{k} m_{k-1} + \frac{1}{k} x_k = \left(1 - \frac{1}{k}\right) m_{k-1} + \frac{1}{k} x_k =
$$

$$
= \left\{\alpha_k := \frac{1}{k}\right\} = \underbrace{\left(1 - \alpha_k\right) m_{k-1} + \alpha_k x_k}_{\text{exponential smoothing}} = \underbrace{m_{k-1} + \alpha_k (x_k - m_{k-1})}_{\approx \text{stoch. gradient descent}}
$$

Suppose we want to compute online mean m of i. i. d. samples  $x_1, x_2, \ldots$  On step k:

$$
m_k := \frac{1}{k} \sum_{i=1}^k x_i = \frac{k-1}{k} m_{k-1} + \frac{1}{k} x_k = \left(1 - \frac{1}{k}\right) m_{k-1} + \frac{1}{k} x_k =
$$

$$
= \left\{\alpha_k := \frac{1}{k}\right\} = \underbrace{\left(1 - \alpha_k\right) m_{k-1} + \alpha_k x_k}_{\text{exponential smoothing}} = \underbrace{m_{k-1} + \alpha_k (x_k - m_{k-1})}_{\approx \text{stoch. gradient descent}}
$$

#### Convergence:

 $m_k \xrightarrow{w.p. 1} \mathbb{E}x$  if learning rate satisfies Robbins-Monro conditions:  $k \rightarrow \infty$ 

$$
\sum_{k=1}^{+\infty} \alpha_k = +\infty, \quad \sum_{k=1}^{+\infty} \alpha_k^2 < +\infty
$$

# Solving equations

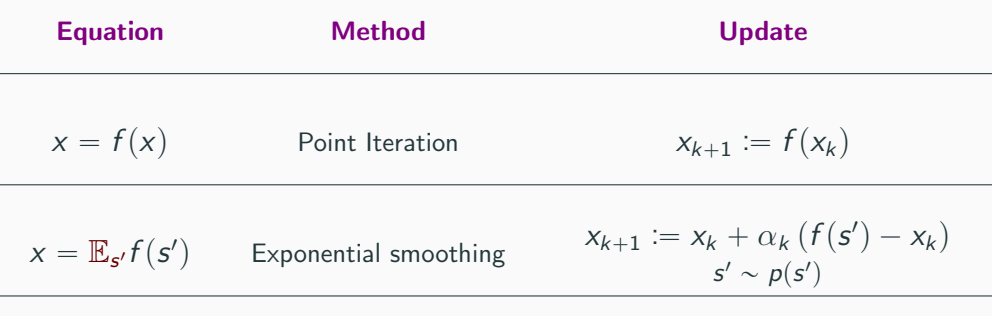

 $x = \mathbb{E}_{\mathbf{s}'} f(\mathbf{s}', x)$  Stochastic approximation
# Solving equations

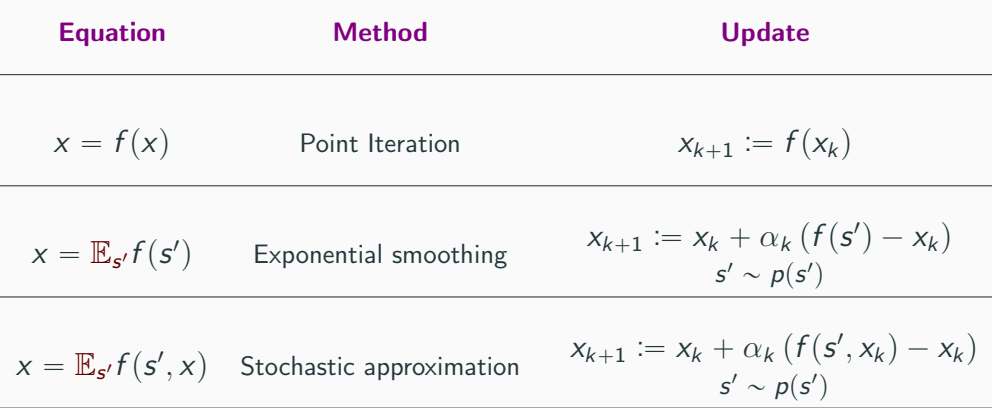

View 1: solving Bellman expectation equation using Robbins-Monro scheme:

$$
Q^{\pi}(s, a) = \mathbb{E}_{s'} \underbrace{[r(s, a) + \gamma \mathbb{E}_{a'} Q^{\pi}(s', a')]}_{f(s', x)}
$$

View 1: solving Bellman expectation equation using Robbins-Monro scheme:

$$
Q^{\pi}(s, a) = \mathbb{E}_{s'} \underbrace{[r(s, a) + \gamma \mathbb{E}_{a'} Q^{\pi}(s', a')] }_{f(s', x)} = \mathbb{E}_{s'} \mathbb{E}_{a'} \underbrace{[r(s, a) + \gamma Q^{\pi}(s', a')]}_{f(s', a', x)}
$$

View 1: solving Bellman expectation equation using Robbins-Monro scheme:  $Q^{\pi}(s, a) = \mathbb{E}_{s'}[r(s, a) + \gamma \mathbb{E}_{a'}Q^{\pi}(s', a')] = \mathbb{E}_{s'}\mathbb{E}_{a'}[r(s, a) + \gamma Q^{\pi}(s', a')]$  $f(s',x)$  $f(s',a',x)$  $41$ F

### **View 1:** solving Bellman expectation equation using Robbins-Monro scheme:  $Q^{\pi}(s, a) = \mathbb{E}_{s'}[r(s, a) + \gamma \mathbb{E}_{a'}Q^{\pi}(s', a')] = \mathbb{E}_{s'}\mathbb{E}_{a'}[r(s, a) + \gamma Q^{\pi}(s', a')]$  $f(s',x)$  $f(s',a',x)$

View 2: one-step bootstrapping: approximating future rewards using current approximation.

$$
r + \gamma \underbrace{(r' + \gamma r'' + \gamma^2 r''' + \dots)}_{\approx Q_k^{\pi}(s',a')}
$$

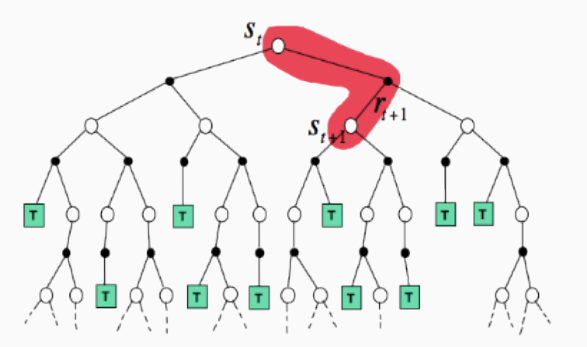

### **View 1:** solving Bellman expectation equation using Robbins-Monro scheme:  $Q^{\pi}(s, a) = \mathbb{E}_{s'}[r(s, a) + \gamma \mathbb{E}_{a'}Q^{\pi}(s', a')] = \mathbb{E}_{s'}\mathbb{E}_{a'}[r(s, a) + \gamma Q^{\pi}(s', a')]$  $f(s',x)$  $f(s',a',x)$

View 2: one-step bootstrapping: approximating future rewards using current approximation.

$$
r + \gamma \underbrace{(r' + \gamma r'' + \gamma^2 r''' + \dots)}_{\approx Q_k^{\pi}(s',a')}
$$

our own predictions used as targets!

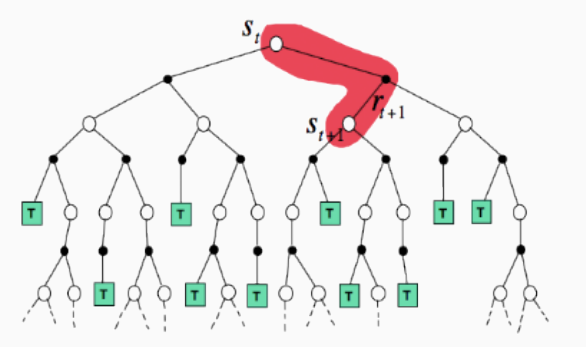

# Temporal Difference

For transition  $(s, a, r, s', a')$ :

$$
Q_{k+1}^{\pi}(s, a) \leftarrow Q_k^{\pi}(s, a) + \alpha_k \underbrace{\left(\overbrace{r + \gamma Q_k^{\pi}(s', a')}^{\text{Bellman target}} - Q_k^{\pi}(s, a)\right)}_{\text{temporal difference}}
$$

### Temporal Difference

For transition  $(s, a, r, s', a')$ :

$$
Q_{k+1}^{\pi}(s, a) \leftarrow Q_{k}^{\pi}(s, a) + \alpha_{k} \underbrace{\left(\overbrace{r + \gamma Q_{k}^{\pi}(s', a')}^{\text{Bellman target}} - Q_{k}^{\pi}(s, a)\right)}_{\text{temporal difference}}
$$

 $s$ ,  $a$  — considered fixed.  $s' \sim p(s' \mid s, a)$  — random variable from interaction experience.

### Temporal Difference

For transition  $(s, a, r, s', a')$ :

$$
Q_{k+1}^{\pi}(s, a) \leftarrow Q_k^{\pi}(s, a) + \alpha_k \underbrace{\left(\overbrace{r + \gamma Q_k^{\pi}(s', a')}^{\text{Bellman target}} - Q_k^{\pi}(s, a)\right)}_{\text{temporal difference}}
$$

 $s, a$  — considered fixed.  $s' \sim p(s' \mid s, a)$  — random variable from interaction experience.  $a' \sim \pi(a' | s')$  — random variable from algorithm.

$$
Q_{k+1}^{\pi}(s, a) \leftarrow Q_k^{\pi}(s, a) + \alpha_k (y(s, a) - Q_k^{\pi}(s, a))
$$

Which is better?

Temporal Difference

 $y(s, a) \coloneqq r + \gamma Q_k^{\pi}(s', a')$ 

Monte Carlo

$$
y(s, a) := r + \gamma r' + \gamma^2 r'' + \dots
$$

$$
Q_{k+1}^{\pi}(s, a) \leftarrow Q_k^{\pi}(s, a) + \alpha_k (y(s, a) - Q_k^{\pi}(s, a))
$$

Which is better?

### Temporal Difference

- $y(s, a) \coloneqq r + \gamma Q_k^{\pi}(s', a')$
- $\sqrt{\ }$  updates after each step
- $\times$  slow reward propagation

Monte Carlo

$$
y(s, a) := r + \gamma r' + \gamma^2 r'' + \dots
$$

 $\times$  updates at the end of the episode  $\sqrt{\ }$  fast reward propagation

$$
Q_{k+1}^{\pi}(s, a) \leftarrow Q_k^{\pi}(s, a) + \alpha_k (y(s, a) - Q_k^{\pi}(s, a))
$$

Which is better?

### Temporal Difference

- $y(s, a) \coloneqq r + \gamma Q_k^{\pi}(s', a')$
- $\sqrt{\ }$  updates after each step
- $\times$  slow reward propagation
	- $\sqrt{ }$  low variance
	- $\times$  introduces bias

Monte Carlo

$$
y(s, a) := r + \gamma r' + \gamma^2 r'' + \dots
$$

 $\times$  updates at the end of the episode  $\sqrt{ }$  fast reward propagation  $\times$  high variance  $\checkmark$  unbiased

$$
Q_{k+1}^{\pi}(s, a) \leftarrow Q_k^{\pi}(s, a) + \alpha_k (y(s, a) - Q_k^{\pi}(s, a))
$$

Which is better?

### Temporal Difference

- $y(s, a) \coloneqq r + \gamma Q_k^{\pi}(s', a')$
- $\sqrt{\ }$  updates after each step
- $\times$  slow reward propagation
	- $\sqrt{\ }$  low variance
	- $\times$  introduces bias

Monte Carlo

$$
y(s, a) := r + \gamma r' + \gamma^2 r'' + \dots
$$

 $\times$  updates at the end of the episode  $\sqrt{ }$  fast reward propagation  $\times$  high variance  $\sqrt{\phantom{a}}$  unbiased

#### Best estimation is somewhere in between (see  $TD(\lambda)$ ).

$$
\pi_k(s) \leftarrow \operatorname*{argmax}_a Q_k^{\pi}(s,a)
$$

$$
\pi_k(s) \leftarrow \operatornamewithlimits{argmax}_{a} Q_k^{\pi}(s,a)
$$

$$
Q_{k+1}^{\pi}(s, a) \leftarrow Q_k^{\pi}(s, a) + \alpha_k (r + \gamma Q_k^{\pi}(s', a') - Q_k^{\pi}(s, a)) =
$$

$$
\pi_k(s) \leftarrow \operatornamewithlimits{argmax}_{a} Q_k^{\pi}(s,a)
$$

$$
Q_{k+1}^{\pi}(s, a) \leftarrow Q_{k}^{\pi}(s, a) + \alpha_{k} (r + \gamma Q_{k}^{\pi}(s', a') - Q_{k}^{\pi}(s, a)) =
$$
  
=  $Q_{k}^{\pi}(s, a) + \alpha_{k} (r + \gamma Q_{k}^{\pi}(s', \pi_{k}(s')) - Q_{k}^{\pi}(s, a)) =$ 

$$
\pi_k(s) \leftarrow \operatornamewithlimits{argmax}_{a} Q_k^{\pi}(s,a)
$$

$$
Q_{k+1}^{\pi}(s, a) \leftarrow Q_{k}^{\pi}(s, a) + \alpha_{k} (r + \gamma Q_{k}^{\pi}(s', a') - Q_{k}^{\pi}(s, a)) =
$$
  
=  $Q_{k}^{\pi}(s, a) + \alpha_{k} (r + \gamma Q_{k}^{\pi}(s', \pi_{k}(s')) - Q_{k}^{\pi}(s, a)) =$   
=  $Q_{k}^{\pi}(s, a) + \alpha_{k} (r + \gamma Q_{k}^{\pi}(s', \operatorname{argmax}_{a'} Q_{k}^{\pi}(s', a')) - Q_{k}^{\pi}(s, a)) =$ 

$$
\pi_k(s) \leftarrow \operatornamewithlimits{argmax}_{a} Q_k^{\pi}(s,a)
$$

$$
Q_{k+1}^{\pi}(s, a) \leftarrow Q_{k}^{\pi}(s, a) + \alpha_{k} (r + \gamma Q_{k}^{\pi}(s', a') - Q_{k}^{\pi}(s, a)) =
$$
  
\n
$$
= Q_{k}^{\pi}(s, a) + \alpha_{k} (r + \gamma Q_{k}^{\pi}(s', \pi_{k}(s')) - Q_{k}^{\pi}(s, a)) =
$$
  
\n
$$
= Q_{k}^{\pi}(s, a) + \alpha_{k} (r + \gamma Q_{k}^{\pi}(s', \operatorname*{argmax}_{a'} Q_{k}^{\pi}(s', a')) - Q_{k}^{\pi}(s, a)) =
$$
  
\n
$$
= Q_{k}^{\pi}(s, a) + \alpha_{k} (r + \gamma \max_{a'} Q_{k}^{\pi}(s', a') - Q_{k}^{\pi}(s, a))
$$

$$
\pi_k(s) \leftarrow \operatornamewithlimits{argmax}_{a} Q_k^{\pi}(s,a)
$$

$$
Q_{k+1}^{\pi}(s, a) \leftarrow Q_{k}^{\pi}(s, a) + \alpha_{k} (r + \gamma Q_{k}^{\pi}(s', a') - Q_{k}^{\pi}(s, a)) =
$$
  
\n
$$
= Q_{k}^{\pi}(s, a) + \alpha_{k} (r + \gamma Q_{k}^{\pi}(s', \pi_{k}(s')) - Q_{k}^{\pi}(s, a)) =
$$
  
\n
$$
= Q_{k}^{\pi}(s, a) + \alpha_{k} (r + \gamma Q_{k}^{\pi}(s', \operatorname*{argmax}_{a'} Q_{k}^{\pi}(s', a')) - Q_{k}^{\pi}(s, a)) =
$$
  
\n
$$
= Q_{k}^{\pi}(s, a) + \alpha_{k} (r + \gamma \max_{a'} Q_{k}^{\pi}(s', a') - Q_{k}^{\pi}(s, a))
$$

What if we improve our policy after every step?

$$
\pi_k(s) \leftarrow \operatornamewithlimits{argmax}_{a} Q_k^{\pi}(s,a)
$$

$$
Q_{k+1}^{\pi}(s, a) \leftarrow Q_{k}^{\pi}(s, a) + \alpha_{k} (r + \gamma Q_{k}^{\pi}(s', a') - Q_{k}^{\pi}(s, a)) =
$$
  
\n
$$
= Q_{k}^{\pi}(s, a) + \alpha_{k} (r + \gamma Q_{k}^{\pi}(s', \pi_{k}(s')) - Q_{k}^{\pi}(s, a)) =
$$
  
\n
$$
= Q_{k}^{\pi}(s, a) + \alpha_{k} (r + \gamma Q_{k}^{\pi}(s', \operatorname*{argmax}_{a'} Q_{k}^{\pi}(s', a')) - Q_{k}^{\pi}(s, a)) =
$$
  
\n
$$
= Q_{k}^{\pi}(s, a) + \alpha_{k} (r + \gamma \max_{a'} Q_{k}^{\pi}(s', a') - Q_{k}^{\pi}(s, a))
$$

View 1: Policy Iteration with policy improvement after each policy evaluation update; **View 2:** solving Bellman optimality equation (model-free Value Iteration);

### **Convergence of Q-learning updates**

Let  $Q_0^*(s, a)$  be initialized arbitrary, and for every  $s, a$  the following update is used:

$$
Q_{k+1}^*(s,a) \leftarrow Q_k^*(s,a) + \alpha_k(s,a) \left(r(s,a) + \gamma \max_{a'} Q_k^*(s'_{k,s,a},a') - Q_k^*(s,a)\right)
$$

#### **Convergence of Q-learning updates**

Let  $Q_0^*(s, a)$  be initialized arbitrary, and for every  $s, a$  the following update is used:

$$
Q_{k+1}^*(s,a) \leftarrow Q_k^*(s,a) + \alpha_k(s,a) \left(r(s,a) + \gamma \max_{a'} Q_k^*(s'_{k,s,a},a') - Q_k^*(s,a)\right)
$$

Then, if:

$$
\bullet \; s'_{k,s,a} \sim p(s' \mid s,a);
$$

#### **Convergence of Q-learning updates**

Let  $Q_0^*(s, a)$  be initialized arbitrary, and for every  $s, a$  the following update is used:

$$
Q_{k+1}^*(s, a) \leftarrow Q_k^*(s, a) + \alpha_k(s, a) \left(r(s, a) + \gamma \max_{a'} Q_k^*(s'_{k,s,a}, a') - Q_k^*(s, a)\right)
$$

Then, if:

- $s'_{k,s,a} \sim p(s' | s, a);$
- with probability 1 for every s, a learning rate  $\alpha_k(s, a) \in [0, 1]$  satisfies Robbins-Monro conditions:

$$
\sum_{k=0}^{\infty} \alpha_k(s, a) = +\infty \quad \sum_{k=0}^{\infty} \alpha_k^2(s, a) < +\infty
$$

#### **Convergence of Q-learning updates**

Let  $Q_0^*(s, a)$  be initialized arbitrary, and for every  $s, a$  the following update is used:

$$
Q_{k+1}^*(s, a) \leftarrow Q_k^*(s, a) + \alpha_k(s, a) \left(r(s, a) + \gamma \max_{a'} Q_k^*(s'_{k,s,a}, a') - Q_k^*(s, a)\right)
$$

Then, if:

$$
\bullet \; s'_{k,s,a} \sim p(s' \mid s,a);
$$

• with probability 1 for every s, a learning rate  $\alpha_k(s, a) \in [0, 1]$  satisfies Robbins-Monro conditions:

$$
\sum_{k=0}^{\infty} \alpha_k(s, a) = +\infty \quad \sum_{k=0}^{\infty} \alpha_k^2(s, a) < +\infty
$$

then  $Q_k^*(s, a) \xrightarrow[k \to \infty]{w. p. 1} Q^*(s, a)$ 

### Analogy 1 Global optimization

### Analogy 1 Global optimization

Exploration: random search

### Analogy 1 Global optimization

Exploration: random search

Exploitation: local optimization

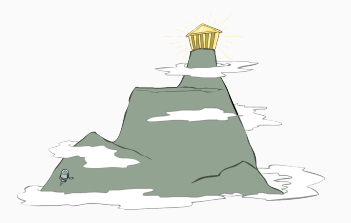

Analogy 1 Global optimization

> Exploration: random search

Exploitation: local optimization

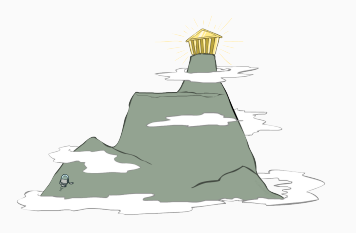

Analogy 2 Multi-armed bandits (regret minimization)

Exploration: try something new

Exploitation: try your favourite

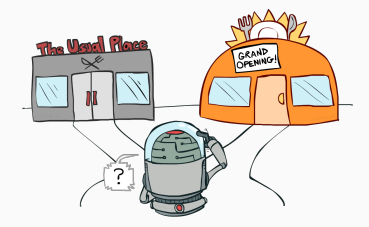

Analogy 1 Global optimization

> Exploration: random search

Exploitation: local optimization

Analogy 2 Multi-armed bandits (regret minimization)

Exploration: try something new

Exploitation: try your favourite

Analogy 3 General MDP

Exploration: explore the environment

> Exploitation: solve the task

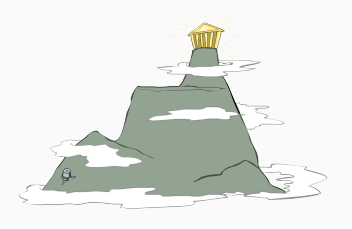

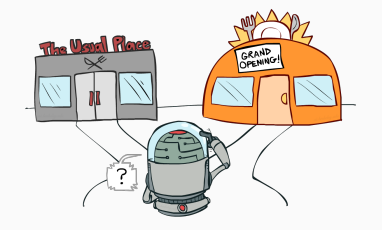

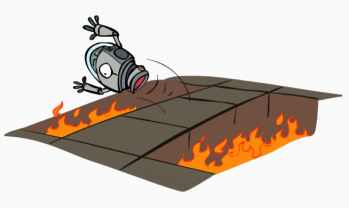

# $\varepsilon$ -greedy exploration

Do something random sometimes

Let's call policy  $\varepsilon$ -greedy with respect to some Q-function, if it behaves: randomly with probability  $\varepsilon$ **greedy** with probability  $1 - \varepsilon$ 

# $\varepsilon$ -greedy exploration

Do something random sometimes

Let's call policy  $\varepsilon$ -greedy with respect to some Q-function, if it behaves: **randomly** with probability  $\varepsilon$ **greedy** with probability  $1 - \varepsilon$  $\pi(a \mid s) =$ **\$100 million**  $\sqrt{ }$  $\left( \right)$  $1 - \varepsilon + \frac{\varepsilon}{|\mathcal{A}|}$  $\frac{\varepsilon}{|A|}$  when  $a = \operatorname*{argmax}_{a} Q(s, a)$ ε  $\frac{\varepsilon}{|\mathcal{A}|}$  otherwise

# $\varepsilon$ -greedy exploration

Do something random sometimes

Let's call policy  $\varepsilon$ -greedy with respect to some Q-function, if it behaves: **randomly** with probability  $\varepsilon$ **greedy** with probability  $1 - \varepsilon$  $\pi(a \mid s) =$ **\$100 million**  $\sqrt{ }$  $\left( \right)$  $1 - \varepsilon + \frac{\varepsilon}{|\mathcal{A}|}$  $\frac{\varepsilon}{|A|}$  when  $a = \operatorname*{argmax}_{a} Q(s, a)$ ε  $\frac{\varepsilon}{|\mathcal{A}|}$  otherwise

Decaying exploration:

$$
\varepsilon_k \to 0, \quad \varepsilon_k > 0
$$

Persistent exploration:

$$
\varepsilon_k = \text{const}(k)
$$

### **Q-learning (online)**

```
Initialize Q^*(s, a) arbitrarily;
```
observe  $s_0$ ;

for  $k = 0, 1, 2...$ 

• take action  $a_k \sim \varepsilon$ -greedy $(Q^*(s_k, a))$ ;

• observe  $r_k$ ,  $s_{k+1}$ ;

### **Q-learning (online)**

**Initialize**  $Q^*(s, a)$  arbitrarily;

observe  $s_0$ ;

for  $k = 0, 1, 2...$ 

- take action  $a_k \sim \varepsilon$ -greedy $(Q^*(s_k, a))$ ;
- observe  $r_k$ ,  $s_{k+1}$ ;

• 
$$
y := r_k + \gamma \max_{a_{k+1}} Q^*(s_{k+1}, a_{k+1});
$$

### **Q-learning (online)**

**Initialize**  $Q^*(s, a)$  arbitrarily;

observe  $s_0$ ;

for  $k = 0, 1, 2...$ 

- take action  $a_k \sim \varepsilon$ -greedy $(Q^*(s_k, a))$ ;
- observe  $r_k$ ,  $s_{k+1}$ ;

• 
$$
y := r_k + \gamma \max_{a_{k+1}} Q^*(s_{k+1}, a_{k+1});
$$

• 
$$
Q^*(s_k, a_k) \leftarrow (1 - \alpha_k) Q^*(s_k, a_k) + \alpha_k y
$$

### **Q-learning (online)**

**Initialize**  $Q^*(s, a)$  arbitrarily;

observe  $s_0$ ;

for  $k = 0, 1, 2...$ 

- take action  $a_k \sim \varepsilon$ -greedy $(Q^*(s_k, a))$ ;
- observe  $r_k$ ,  $s_{k+1}$ ;
- $y := r_k + \gamma \max_{a_{k+1}} Q^*(s_{k+1}, a_{k+1});$
- $Q^*(s_k, a_k) \leftarrow (1 \alpha_k) Q^*(s_k, a_k) + \alpha_k y$

**Q-learning (with replay buffer)**

**Initialize**  $Q^*(s, a)$  arbitrarily,  $D = \emptyset$ ;
# Q-learning

**Q-learning (online)**

**Initialize**  $Q^*(s, a)$  arbitrarily;

observe  $s_0$ ;

for  $k = 0, 1, 2...$ 

- take action  $a_k \sim \varepsilon$ -greedy $(Q^*(s_k, a))$ ;
- observe  $r_k$ ,  $s_{k+1}$ ;

• 
$$
y := r_k + \gamma \max_{a_{k+1}} Q^*(s_{k+1}, a_{k+1});
$$

• 
$$
Q^*(s_k, a_k) \leftarrow (1 - \alpha_k)Q^*(s_k, a_k) + \alpha_k y
$$

**Q-learning (with replay buffer) Initialize**  $Q^*(s, a)$  arbitrarily,  $D = \emptyset$ ;

observe  $s_0$ ; for  $k = 0, 1, 2...$ 

- take action  $a_k \sim \varepsilon$ -greedy $(Q^*(s_k, a))$ ;
- observe  $r_k$ ,  $s_{k+1}$ ;
- store  $(s_k, a_k, r_k, s_{k+1})$  in  $\mathcal{D}$ ;

# Q-learning

**Q-learning (online)**

**Initialize**  $Q^*(s, a)$  arbitrarily;

observe  $s_0$ :

for  $k = 0, 1, 2, ...$ 

- take action  $a_k \sim \varepsilon$ -greedy $(Q^*(s_k, a))$ ;
- observe  $r_k$ ,  $s_{k+1}$ ;
- $y := r_k + \gamma \max_{a_{k+1}} Q^*(s_{k+1}, a_{k+1});$
- $Q^*(s_k, a_k) \leftarrow (1 \alpha_k) Q^*(s_k, a_k) + \alpha_k y$

**Q-learning (with replay buffer) Initialize**  $Q^*(s, a)$  arbitrarily,  $D = \emptyset$ ;

observe  $s_0$ : for  $k = 0, 1, 2...$ 

- take action  $a_k \sim \varepsilon$ -greedy $(Q^*(s_k, a))$ ;
- observe  $r_k$ ,  $s_{k+1}$ ;
- store  $(s_k, a_k, r_k, s_{k+1})$  in  $\mathcal{D}$ ;
- sample  $(s, a, r, s')$  from  $\mathcal{D}$ ;
- $y := r + \gamma \max_{a'} Q^*(s', a');$
- $Q^*(s, a) \leftarrow (1 \alpha_k) Q^*(s, a) + \alpha_k y$

# Q-learning is off-policy

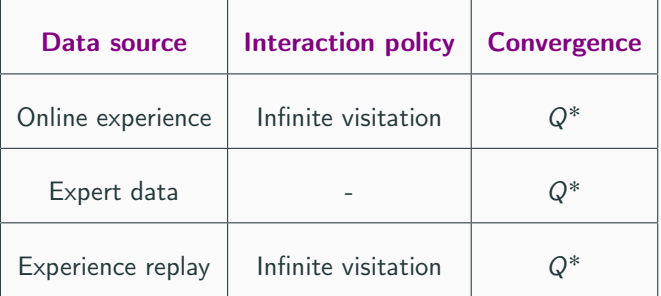

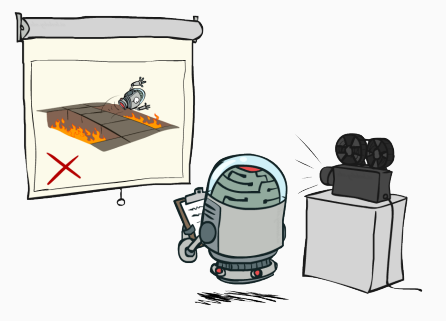

### Safe RL

## Expectation

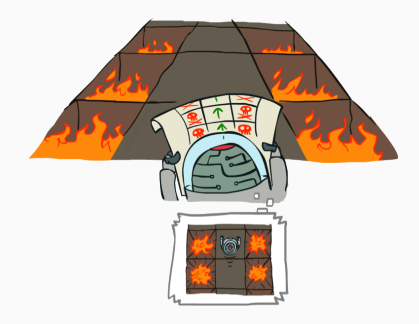

# Safe RL

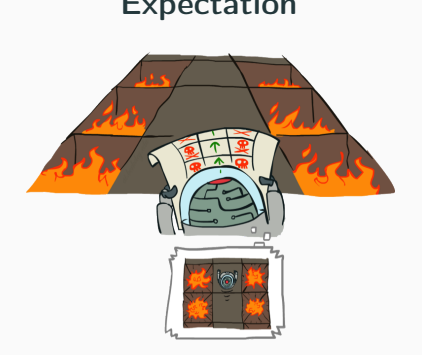

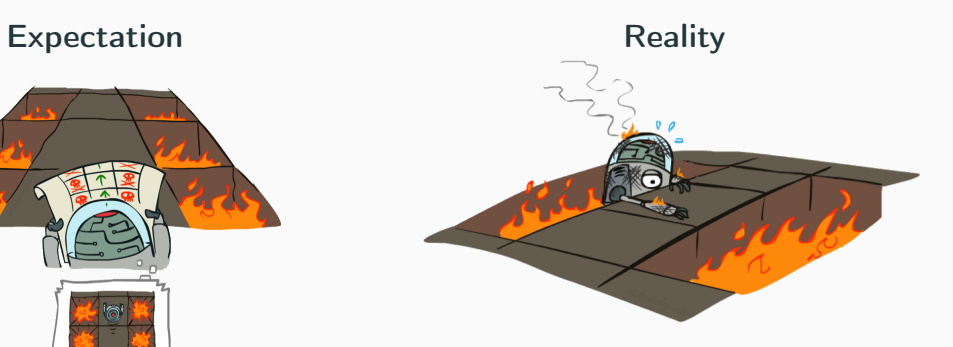

## Safe RL

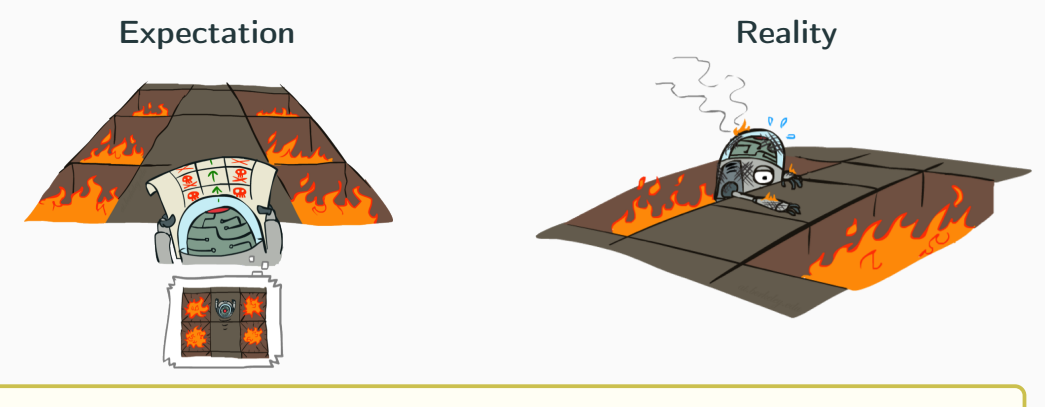

### Consider the family of «ε-soft policies»:

$$
\forall s, a \colon \pi(a \mid s) \geqslant \frac{\varepsilon}{|\mathcal{A}|}
$$

### Q-learning vs SARSA

### ε**-soft Policy Improvement**

In the family of  $\ll \varepsilon$ -soft policies»  $\varepsilon$ -greedy is policy improvement:

$$
\tilde{\pi} \mathrel{\mathop:}= \varepsilon\operatorname{-greedy} (Q^{\pi}(s,a)) \quad \Rightarrow \quad \tilde{\pi} \geq \pi
$$

### Q-learning vs SARSA

#### ε**-soft Policy Improvement**

In the family of « $\varepsilon$ -soft policies»  $\varepsilon$ -greedy is policy improvement:

 $\tilde{\pi} \coloneqq \varepsilon$ -greedy $(Q^{\pi}(s, a)) \Rightarrow \tilde{\pi} \geq \pi$ 

$$
Q_{k+1}(s, a) \leftarrow Q_k(s, a) + \alpha_k (r(s, a) + \gamma Q_k(s', a') - Q_k(s, a))
$$

### Q-learning a' taken from target policy  $\pi_k(s) \coloneqq \operatorname{argmax} Q_k(s, a)$ a

### **SARSA**

a' taken from **behavior** policy

$$
\pi_k := \varepsilon\operatorname{-greedy} (Q_k(s,a))
$$

### Q-learning vs SARSA

#### ε**-soft Policy Improvement**

In the family of « $\varepsilon$ -soft policies»  $\varepsilon$ -greedy is policy improvement:

 $\tilde{\pi} \coloneqq \varepsilon$ -greedy $(Q^{\pi}(s, a)) \Rightarrow \tilde{\pi} \geq \pi$ 

$$
Q_{k+1}(s, a) \leftarrow Q_k(s, a) + \alpha_k (r(s, a) + \gamma Q_k(s', a') - Q_k(s, a))
$$

Q-learning a' taken from target policy  $\pi_k(s) \coloneqq \operatorname{argmax} Q_k(s, a)$ a

**SARSA** 

a' taken from **behavior** policy

$$
\pi_k := \varepsilon\operatorname{-greedy} (Q_k(s,a))
$$

#### **SARSA convergence properties**

SARSA converges to optimal  $\varepsilon$ -soft policy, satisfying

 $\pi \equiv \varepsilon$  -greedy $(Q^{\pi})$  $p(s, a)$  22

### **SARSA**

#### **SARSA**

**Initialize**  $Q^{\pi}(s, a)$  arbitrarily.

observe  $s_0$ , select  $a_0$  randomly; for  $k = 0, 1, 2...$ 

- take action  $a_k$ , observe  $r_k$ ,  $s_{k+1}$ ;
- sample  $a_{k+1} \sim \varepsilon$ -greedy $(Q^{\pi}(s_{k+1}, a))$
- $y := r_k + \gamma Q^{\pi}(s_{k+1}, a_{k+1});$
- $Q^{\pi}(s_k, a_k) \leftarrow (1 \alpha_k) Q^{\pi}(s_k, a_k) + \alpha_k y$

### **SARSA**

#### **SARSA**

**Initialize**  $Q^{\pi}(s, a)$  arbitrarily.

observe  $s_0$ , select  $a_0$  randomly; for  $k = 0, 1, 2...$ 

- take action  $a_k$ , observe  $r_k$ ,  $s_{k+1}$ ;
- sample  $a_{k+1} \sim \varepsilon$ -greedy $(Q^{\pi}(s_{k+1}, a))$
- $y := r_k + \gamma Q^{\pi}(s_{k+1}, a_{k+1});$
- $Q^{\pi}(s_k, a_k) \leftarrow (1 \alpha_k) Q^{\pi}(s_k, a_k) + \alpha_k y$

**Expected-SARSA**

```
Initialize Q^{\pi}(s, a) arbitrarily.
```
observe  $s_0$ : for  $k = 0, 1, 2...$ 

- sample  $a_k \sim \varepsilon$ -greedy $(Q^{\pi}(s_k, a))$ ;
- take action  $a_k$ , observe  $r_k$ ,  $s_{k+1}$ ;

• 
$$
y := r_k + \gamma \mathbb{E}_{a_{k+1}} Q^{\pi}(s_{k+1}, a_{k+1});
$$

•  $Q^{\pi}(s_k, a_k) \leftarrow (1 - \alpha_k) Q^{\pi}(s_k, a_k) + \alpha_k y;$ 

### SARSA is on-policy

For transition  $(s, a, r, s', a')$ :  $Q_{k+1}^{\pi}(s, a) \leftarrow Q_k^{\pi}(s, a) + \alpha_k (r + \gamma Q_k^{\pi}(s', a') - Q_k^{\pi}(s, a))$ 

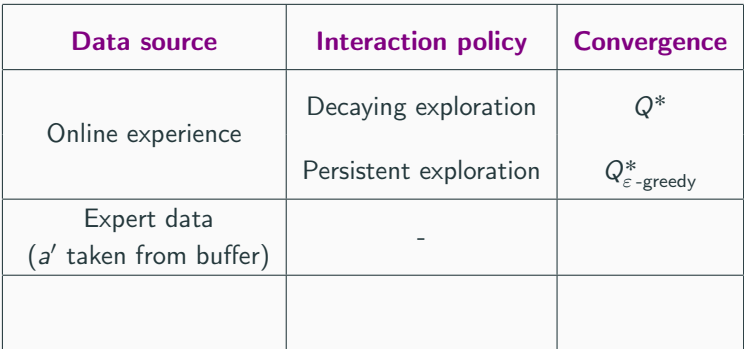

### SARSA is on-policy

For transition  $(s, a, r, s', a')$ :  $Q_{k+1}^{\pi}(s, a) \leftarrow Q_k^{\pi}(s, a) + \alpha_k (r + \gamma Q_k^{\pi}(s', a') - Q_k^{\pi}(s, a))$ 

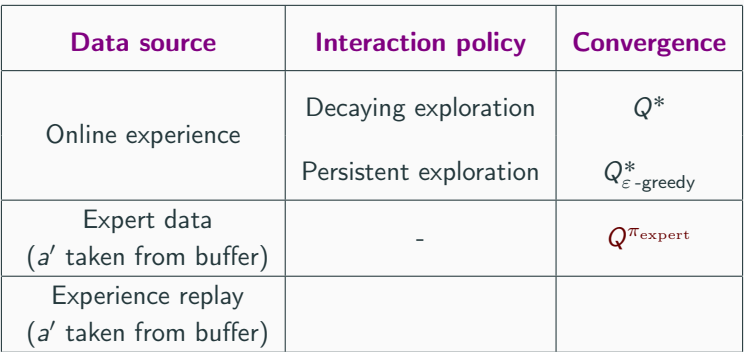

### SARSA is on-policy

For transition  $(s, a, r, s', a')$ :  $Q_{k+1}^{\pi}(s, a) \leftarrow Q_k^{\pi}(s, a) + \alpha_k (r + \gamma Q_k^{\pi}(s', a') - Q_k^{\pi}(s, a))$ 

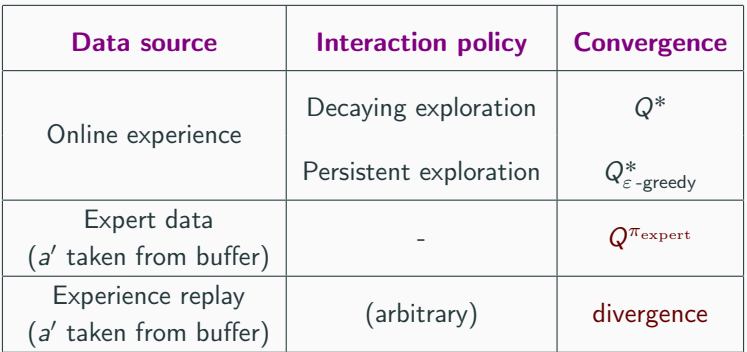

For transition  $(s, a, r, s')$  generate  $a' \sim \pi(a' | s')$ :

 $Q_{k+1}^{\pi}(s, a) \leftarrow Q_k^{\pi}(s, a) + \alpha_k (r + \gamma Q_k^{\pi}(s', a') - Q_k^{\pi}(s, a))$ 

For transition  $(s, a, r, s')$  generate  $a' \sim \pi(a' | s')$ :

$$
Q_{k+1}^{\pi}(s, a) \leftarrow Q_k^{\pi}(s, a) + \alpha_k (r + \gamma Q_k^{\pi}(s', a') - Q_k^{\pi}(s, a))
$$

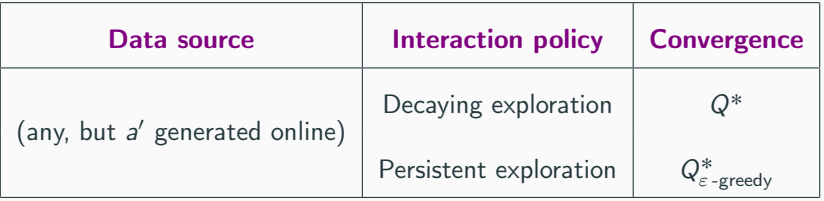

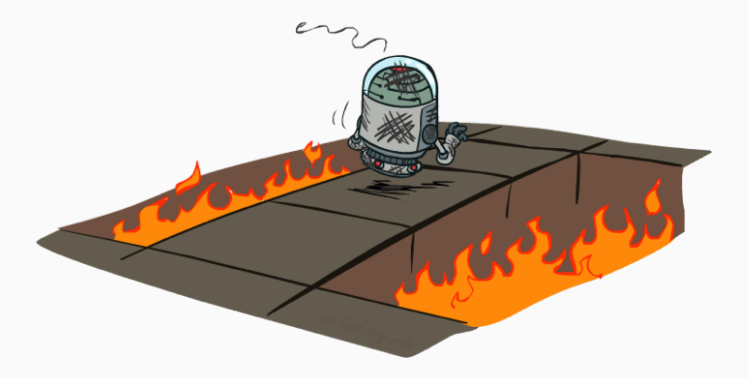

#### Literature

- [Sutton, Barto Reinforcement Learning, an Introduction,](https://drive.google.com/file/d/1Z4W_-0IaMNpZnhnMkqcDVM_EA79GFJo-/view) ch. 5-6;
- [Watkins, Dayan Technical Note, Q-learning;](http://www.gatsby.ucl.ac.uk/~dayan/papers/cjch.pdf)

Pictures from [Berkeley CS 188 | Introduction to Artificial Intelligence;](https://inst.eecs.berkeley.edu/~cs188/fa20/)